From:

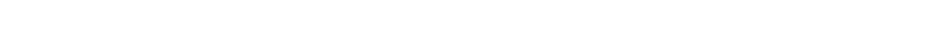

- 
- Permanent link:

**<https://wiki.pangolin.com/doku.php?id=cloud:start&rev=1654934412>**

Last update: **2022/06/11 10:00**

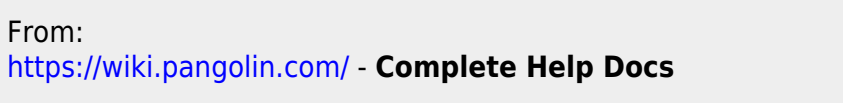

**PANGOLIN CLOUD** 

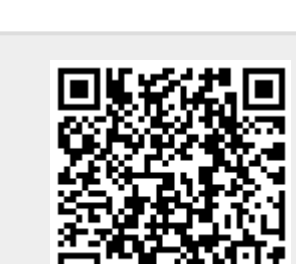

- 
- [Pangolin Cloud Overview](https://wiki.pangolin.com/doku.php?id=quickshow:video:cloud)
- [How to Use the Pangolin Cloud](https://wiki.pangolin.com/doku.php?id=quickshow:video:quickshow_quickhints_pangolin_cloud)
- [How to upload content to the Pangolin Cloud](https://wiki.pangolin.com/doku.php?id=beyond:video:how_to_upload_content_to_the_pangolin_cloud)
- [Beam Show Previews](https://www.youtube.com/channel/UCnnm2dluRLCJHjfM2i4EMVw)
- [Graphic Show Previews](https://www.youtube.com/channel/UCb_bWnXYQT1obFXa5JFezAg)
- [Mixed Show Previews](https://www.youtube.com/channel/UCb3bHrGUHfPQgw89CmHSlvA) (Graphics and Beams combined)

Complete Help Docs - https://wiki.pangolin.com/

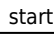